### Подключение кнопки к Ардуино

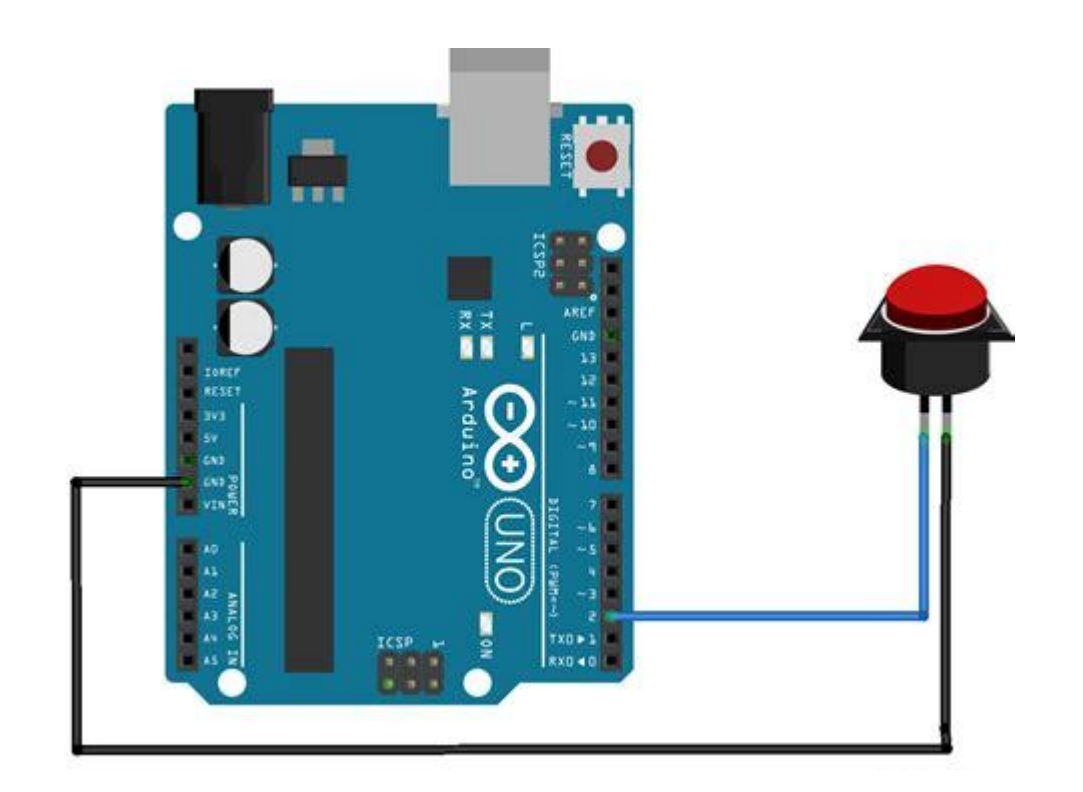

### Виды кнопок

- **• Тактовые(без фиксации)**
- **• С фиксацией**
- **• Многопозиционные**
- **• Индикаторные**

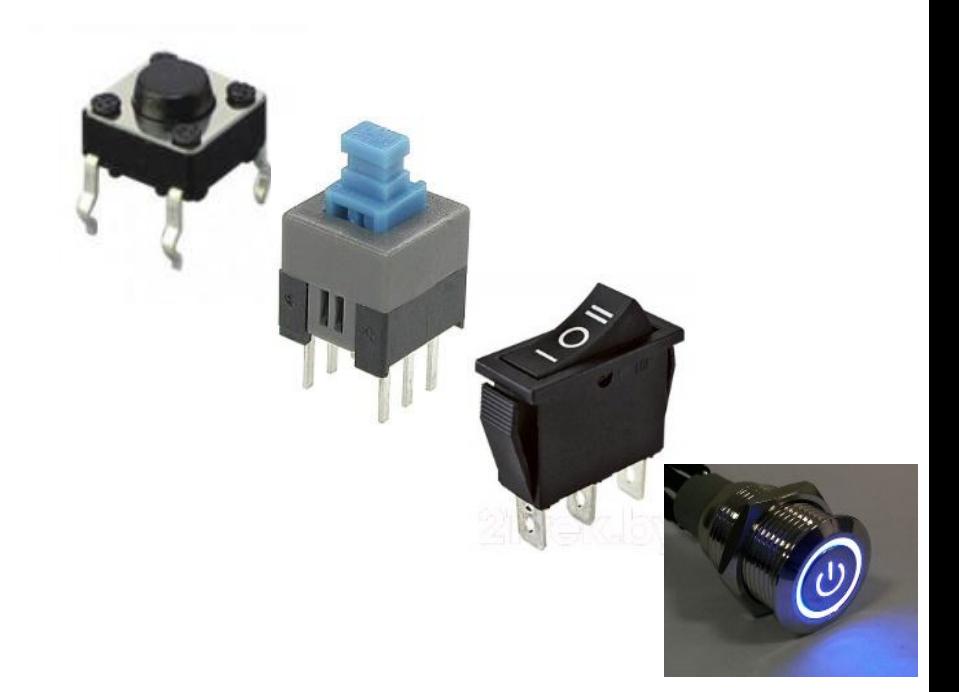

Кнопка выполняет простую функцию замыкает и размыкает контакт

#### **Кнопка является простейшим датчиком её можно использовать как:**

*1. Управляющий элемент (клавиатура); 2. Датчик препятствия(столкновения); 3. Датчик открытия/закрытия (двери, окна, корпуса);*

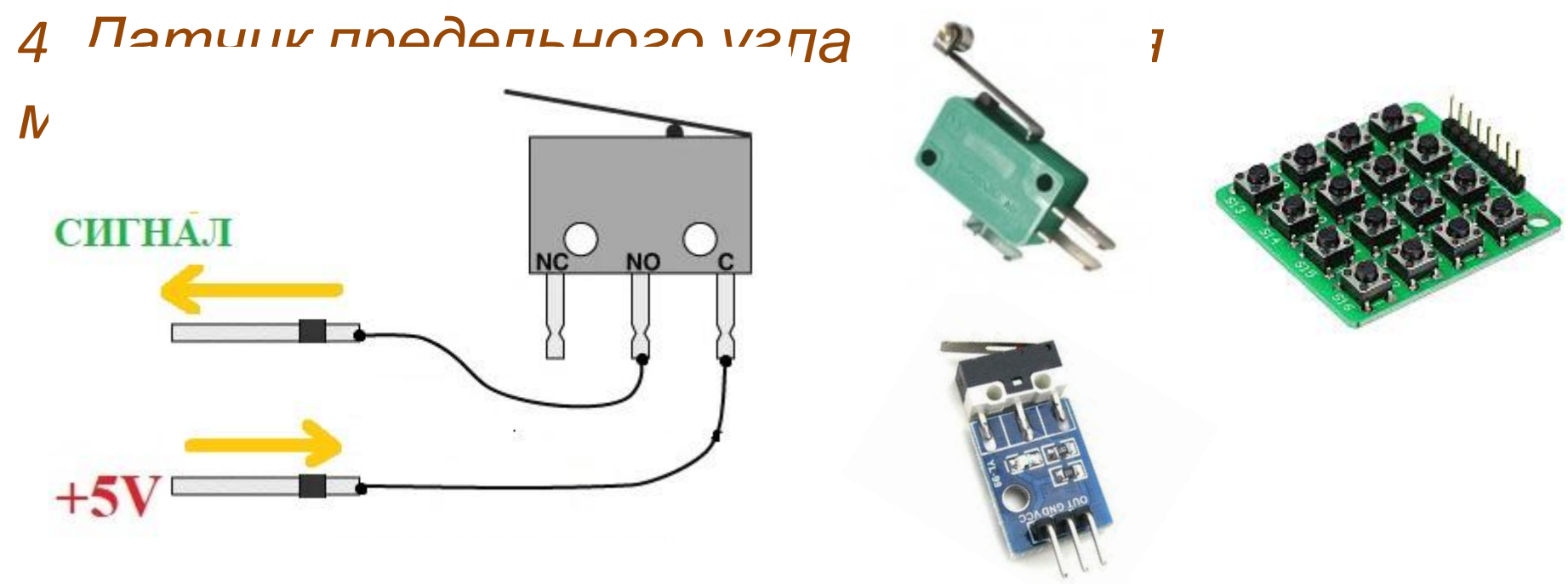

#### Различие по логике работы:

- Нормально разомкнутые(открытые) «НО»  $\bigcirc$
- Нормально замкнутые «НЗ»  $\bigcirc$

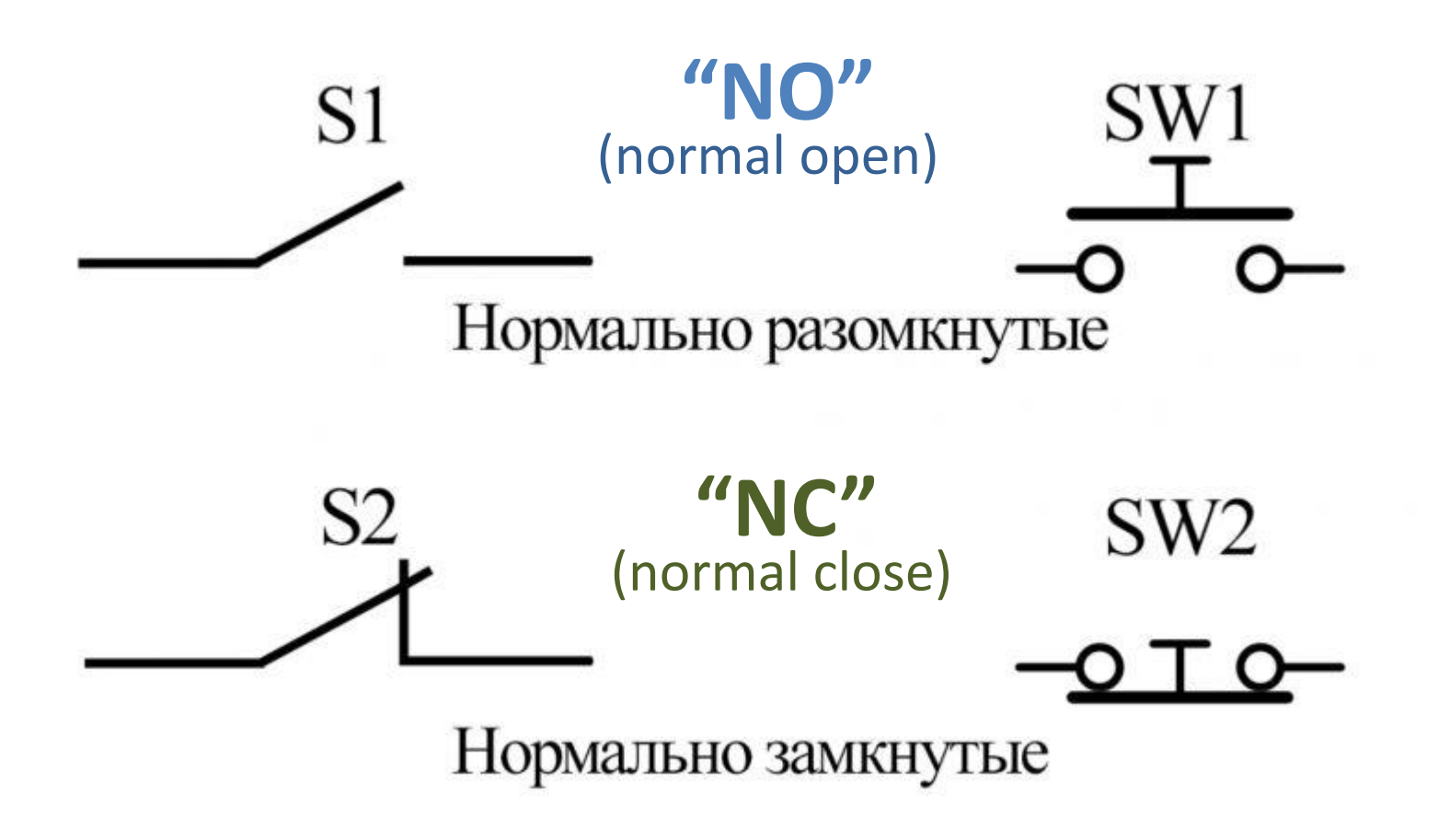

#### **Обозначения на**

#### **схемах:**

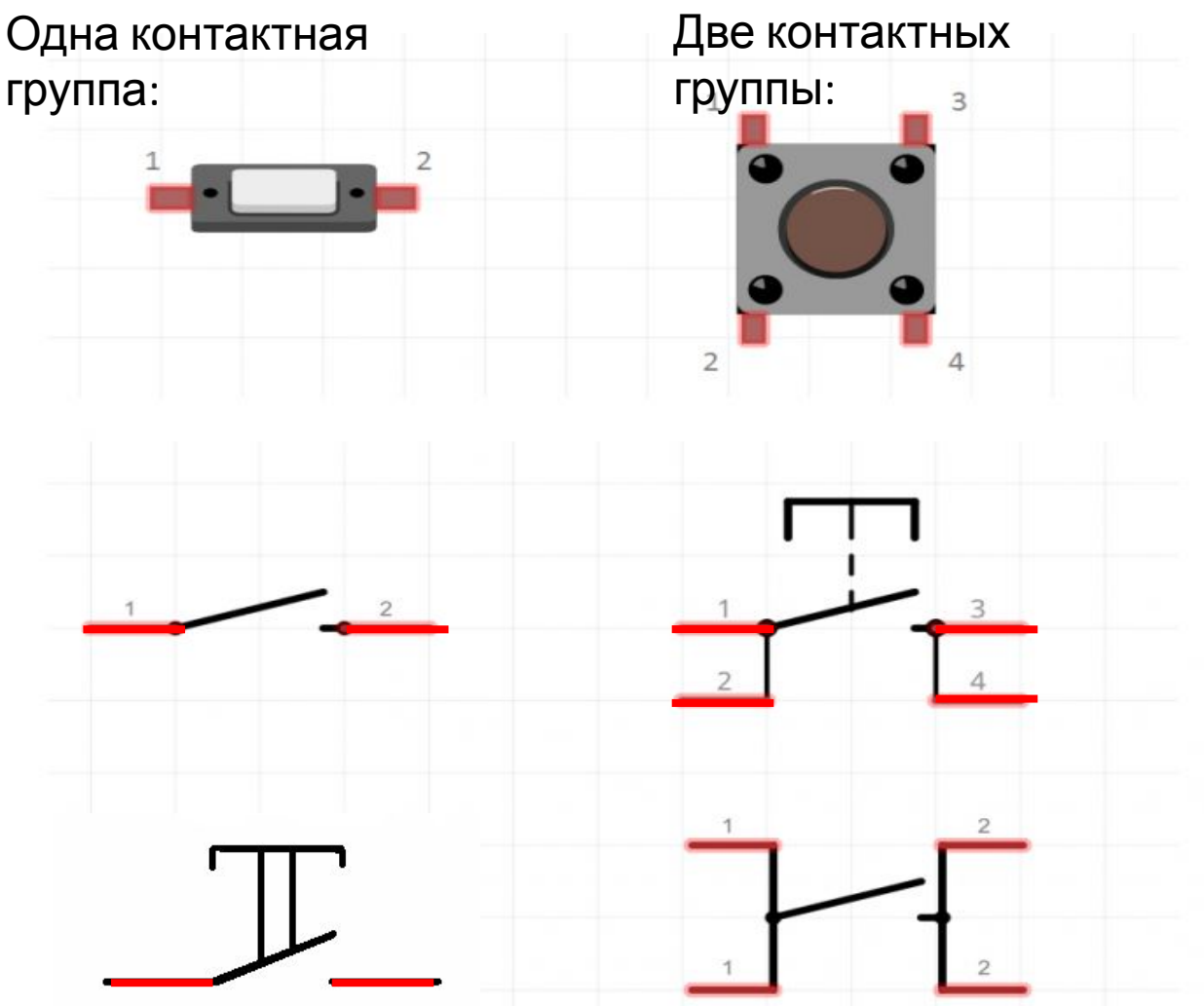

### Цепь с кнопкой - «схема фонарика»

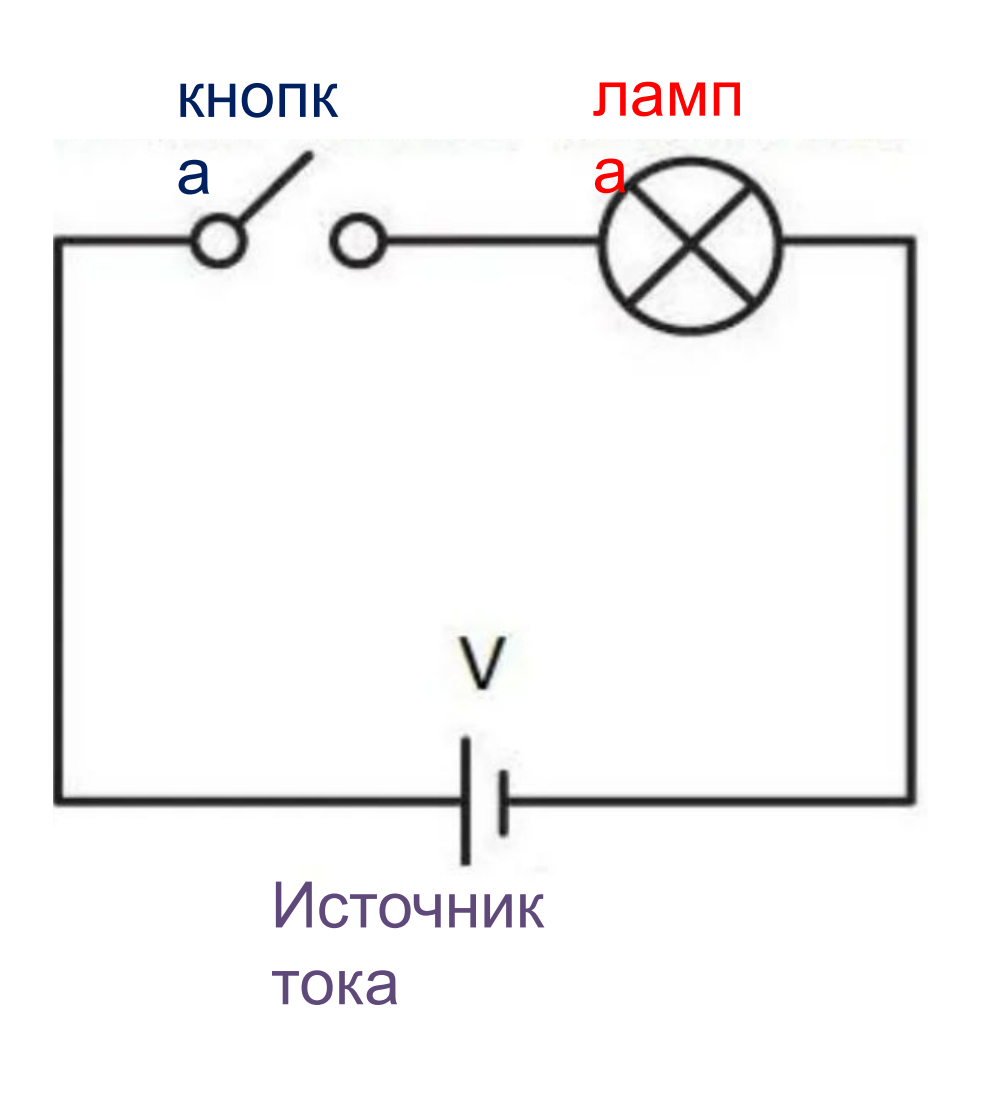

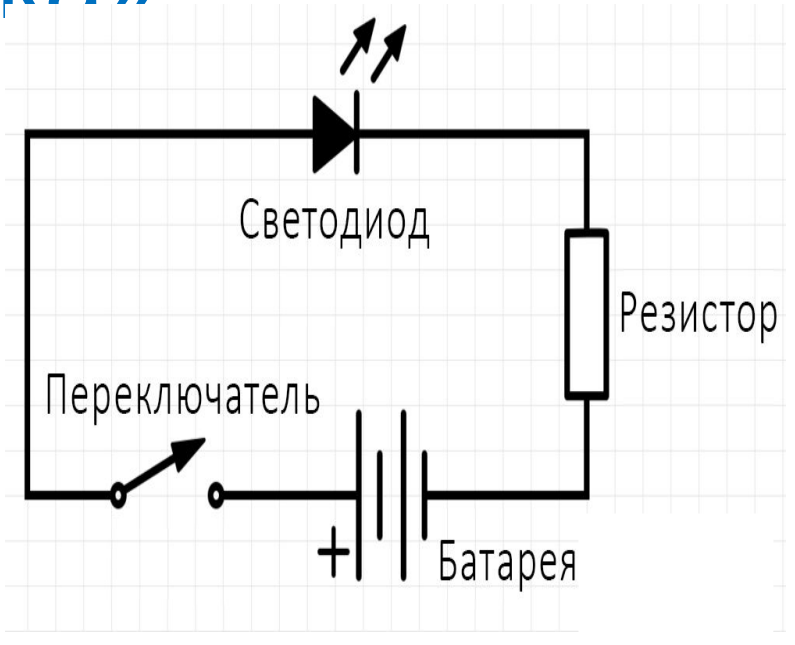

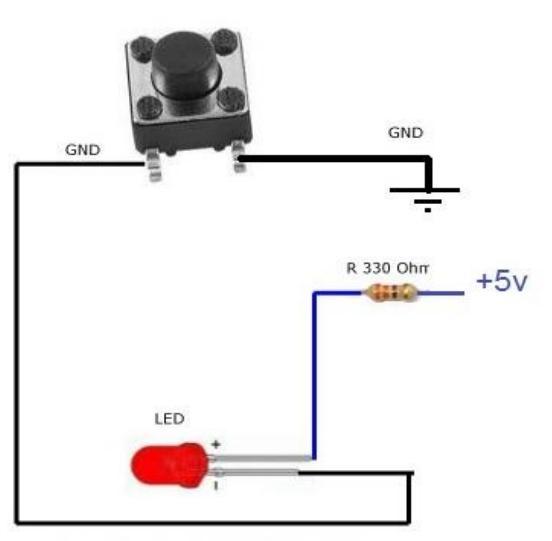

#### *Пример подключения кнопки к Arduino через монтажную плату*

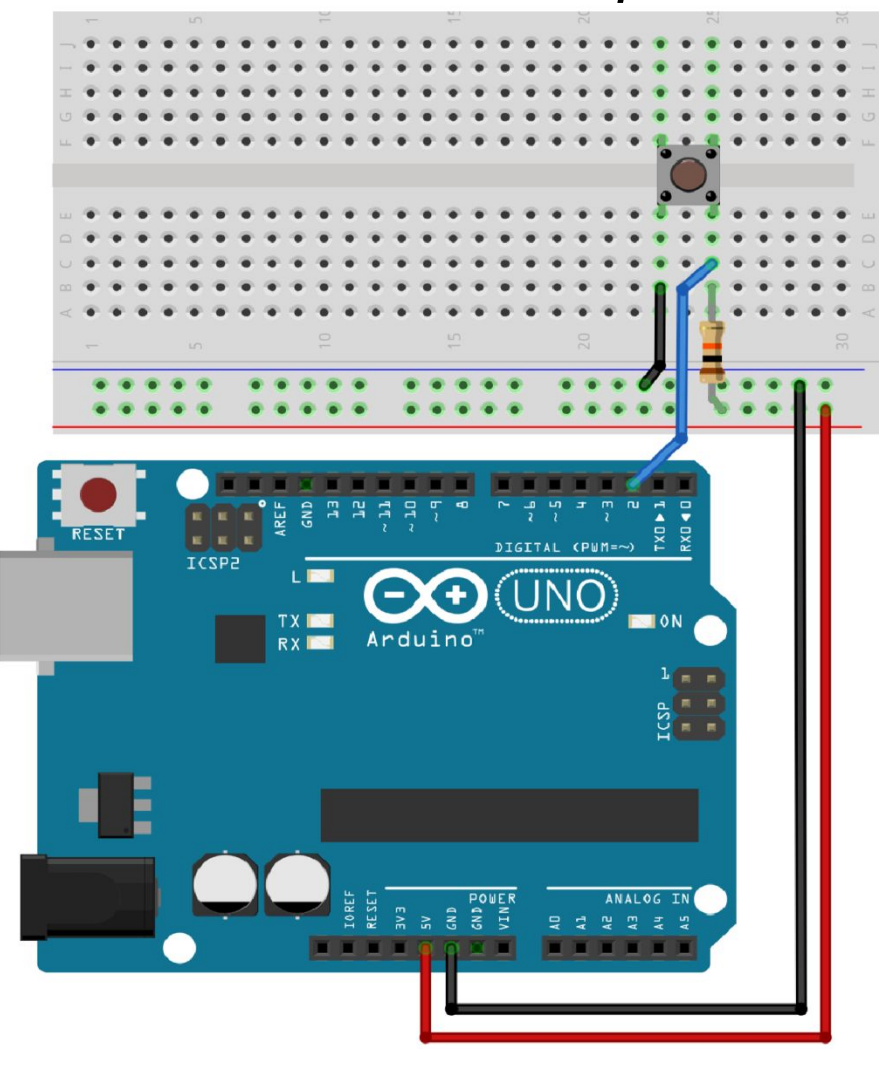

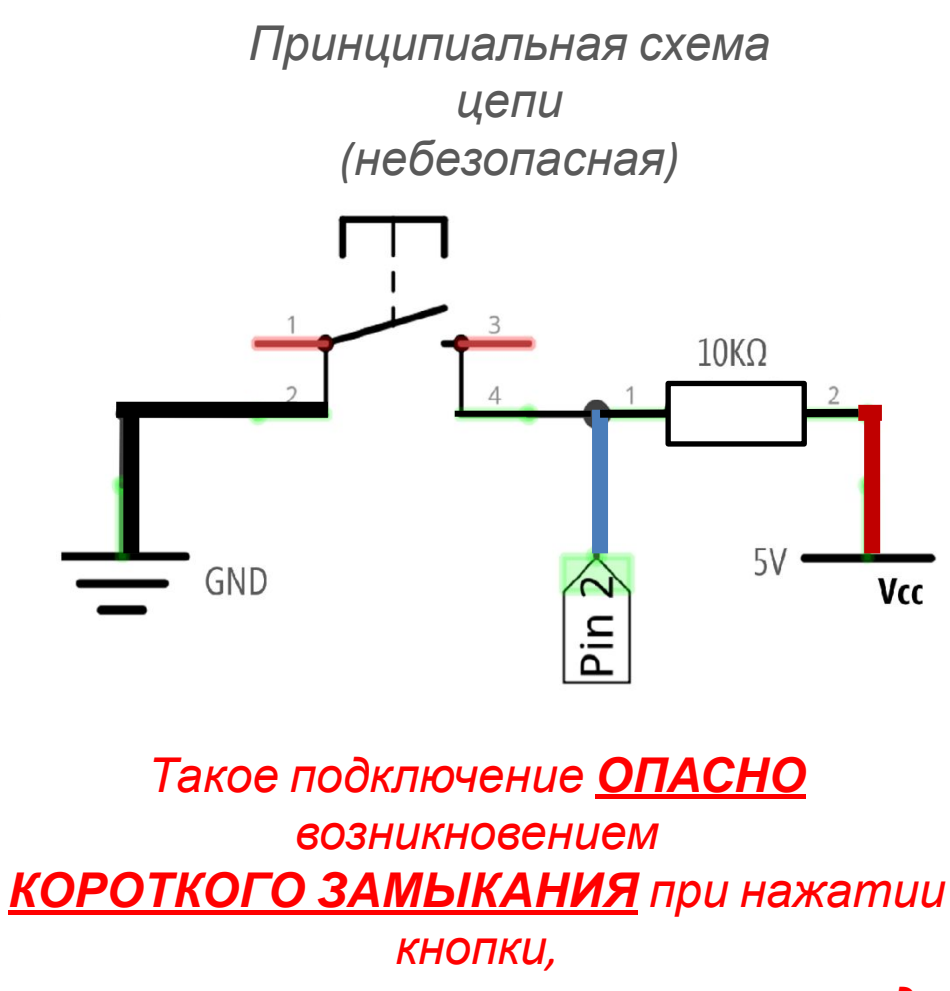

*если пин окажется настроен на вывод*

#### *Защита от короткого замыкания токоограничивающим резистором.*

*И от случайных шумов с помощью подтягивающего резистора.*

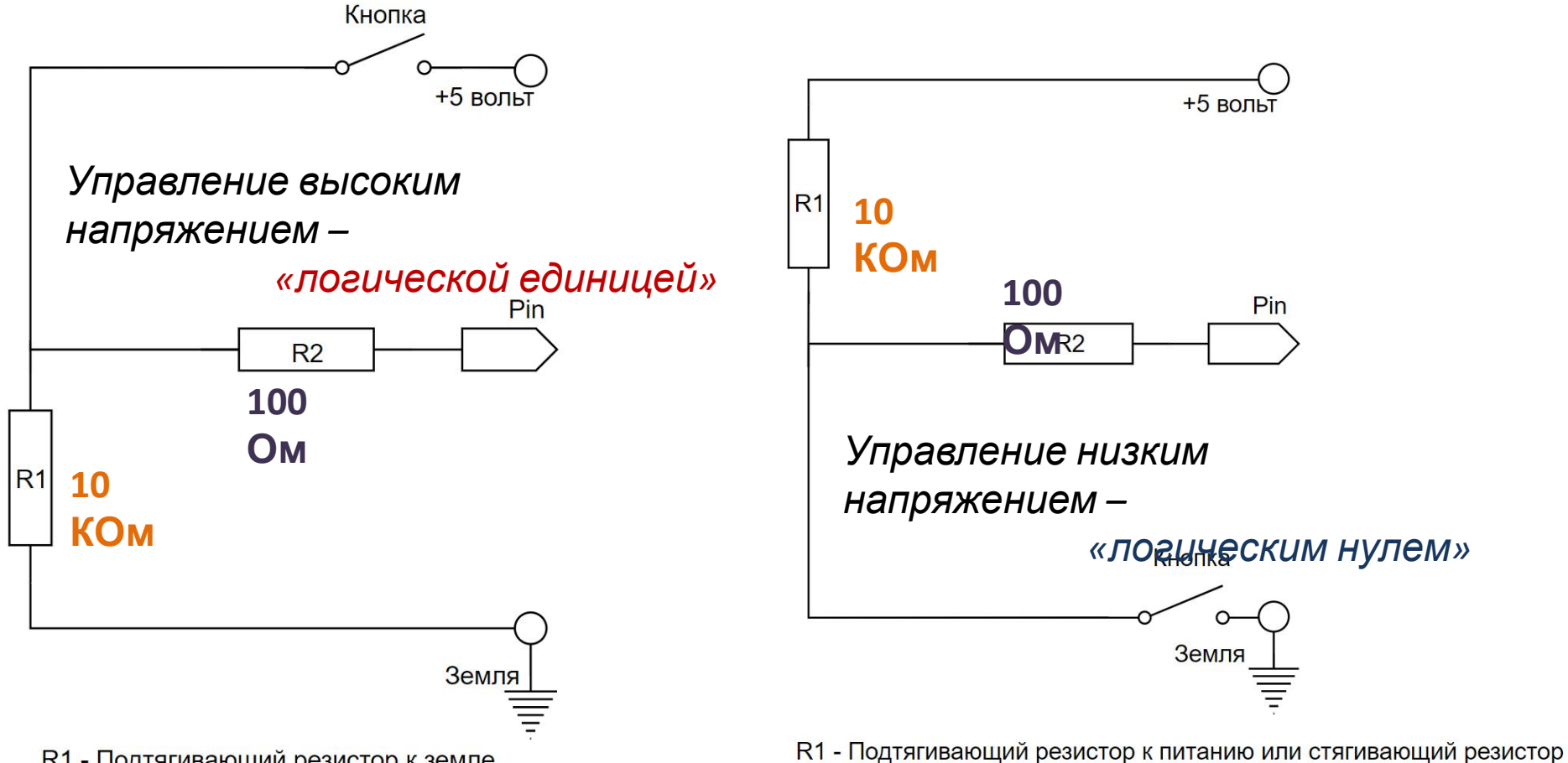

R1 - Подтягивающий резистор к земле

R2 - Токоограничивающий резистор 100 Ом - 10 кОм

R2 - Токоограничивающий резистор 100 Ом - 10 кОм

### **Настройка порта Ардуино на подключение кнопки**

*Чтобы порт Ардуино работал «на вход» его необходимо настроить командой «pinMode»:*

## **pinMode**(пин, **INPUT**);

*Значение второго параметра «INPUT» задает режим чтения состояния пина, это позволяет роботу получать информацию от датчиков.*

#### **Управление кнопкой внешним светодиодом через Ардуино**

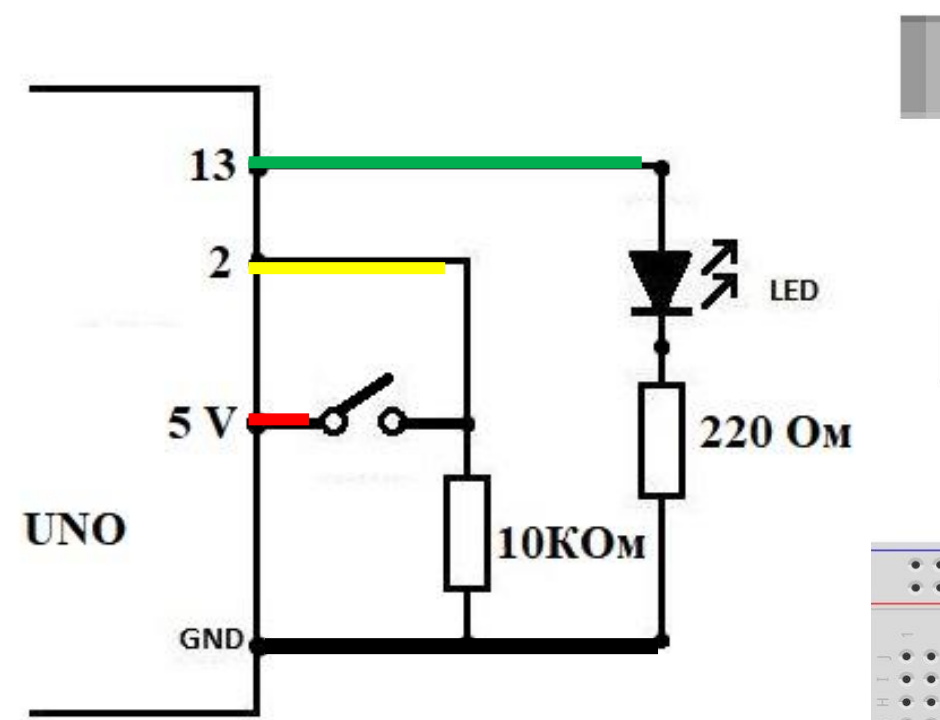

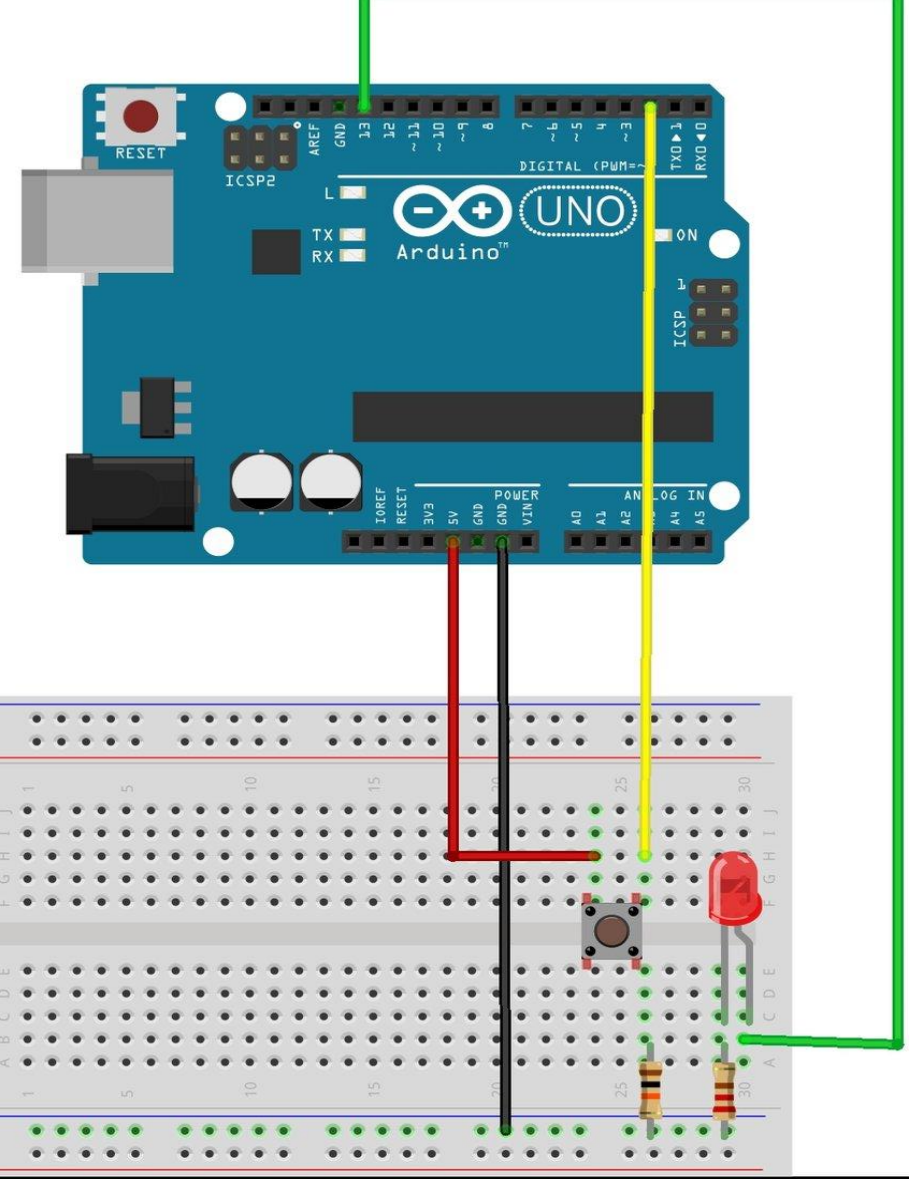

**const int** buttonPin = 2; *// сохраняем номер пина с кнопкой в переменной* **const int** ledPin = 13; *// сохраняем номер пина светодиода в переменной*

**int** buttonState = 0; *// переменная для хранения состояния кнопки*

**void setup() {** *// блок предстартовых настроек программы*

 **pinMode**( ledPin, OUTPUT); *// настраиваем пин светодиода на выход* **pinMode**( buttonPin, INPUT); *// настраиваем пин кнопки на вход* **}**

#### **void loop() {** *// основной цикл программы*

 $\mathbf{A}$ 

 buttonState = **digitalRead**( buttonPin ); *// считываем состояние кнопки*

 **if** ( buttonState == HIGH ) { *// если кнопка нажата, то:* **digitalWrite**( ledPin, HIGH ); *// зажечь светодиод (подать на пин 5V)* }

 **else** { *// иначе ( если кнопка не нажата и buttonState = LOW ):* **digitalWrite**( ledPin, LOW ); *// выключить светодиод ( 0V на пин)* «**buttonPin**», «**ledPin**», «**buttonState**» - это переменные

*Переменная* – *это именованная область в памяти микроконтроллера, где может храниться информация: число, символ, строка, массив, структура и т.д.*

**int** buttonState = 0; */\* объявление числовой переменной целого типа,* 

*с присвоением ей значения «0» \*/*

*Переменные типа* **int** *(от англ. "integer") занимают в памяти* **16 бит** (**2 байта**) *информации и могут принимать только целые значения: от* **-32768** *до* **32767**

# **void setup(){…}** */\* Блок стартовых*

- *настроек.*
- *Команды в фигурных скобках*
	- *выполнятся всего один раз.*
- *До запуска основного цикла \*/*

## **void loop(){…}** */\* Основной цикл*

- *программы.*
- *Команды в скобках*
- *будут выполняться бесконечно \*/*

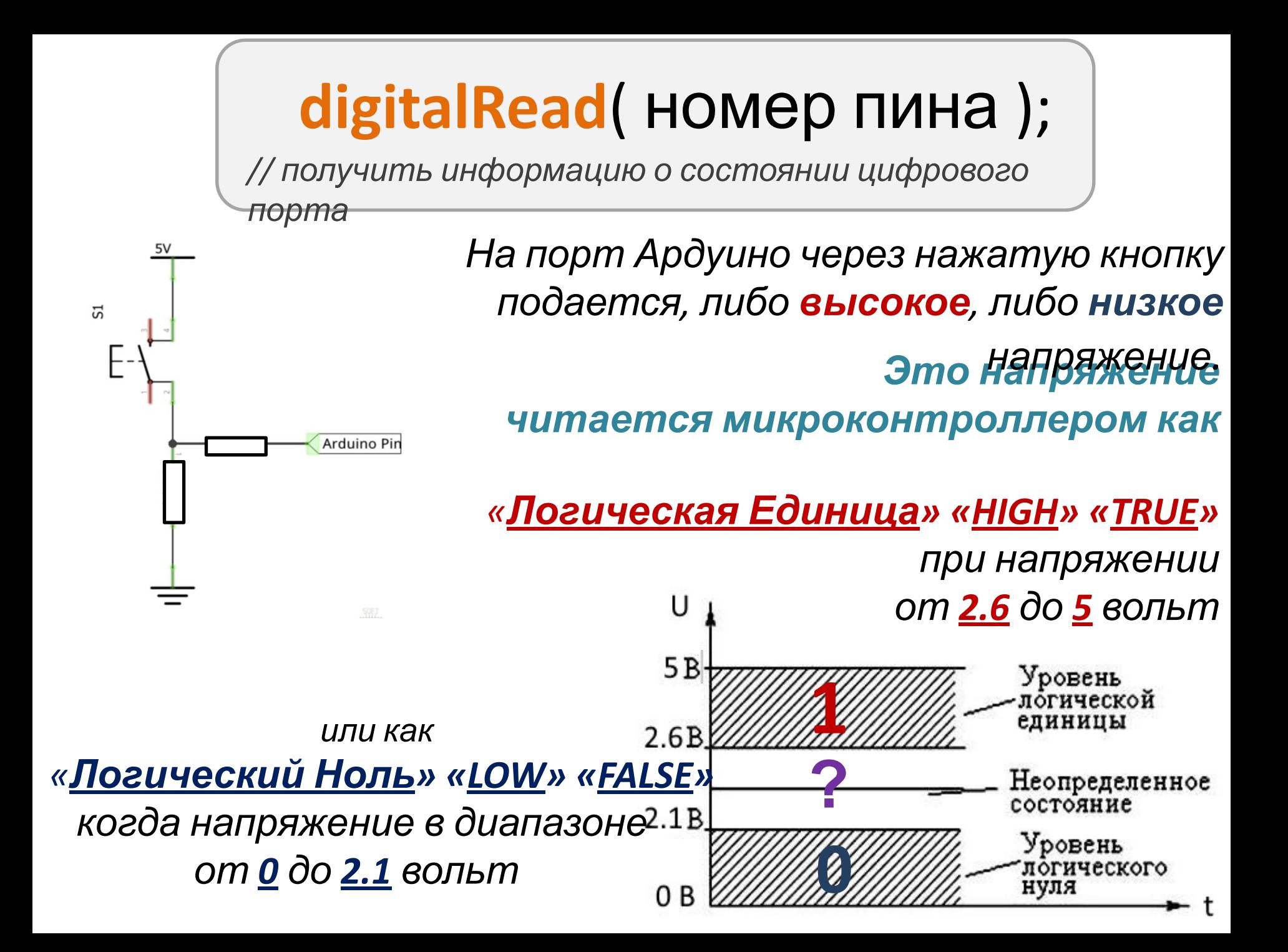

#### Команда управления состоянием цифрового пина

### **digitalWrite**( номер пина, HIGH );

*// установить на цифровом пине напряжение 5V*

### **digitalWrite**( номер пина, LOW );

*// установить на цифровом пине напряжение 0V*

Выходы Ардуино имеют ограничение по силе тока в 40мА (40 миллиампер). Более мощная нагрузка приведет к выходу из строя пина или микроконтроллера. Поэтому нельзя подключать напрямую к портам моторы и прочие приборы с потреблением тока больше 40мА!

#### **Условный оператор или «оператор**

#### **ветвления»**

### **if** ( условие ) {

 *// этот блок команд выполнится, если условие истинно*

### } **else** {

 *// этот блок команд выполнится, когда условие ложно*

 } Двойное равно «**==**», оператор не присваивания, <sup>а</sup> **СРАВНЕНИЯ**. Если левая и правая части равны, то результатом его работы будет **TRUE**(истина). Если не равны, то **FALSE**(ложь).

 $\sum_{n=1}^{\infty}$   $\sum_{n=1}^{\infty}$   $\sum_{n=1}^{\infty}$   $\sum_{n=1}^{\infty}$   $\sum_{n=1}^{\infty}$   $\sum_{n=1}^{\infty}$   $\sum_{n=1}^{\infty}$   $\sum_{n=1}^{\infty}$   $\sum_{n=1}^{\infty}$   $\sum_{n=1}^{\infty}$   $\sum_{n=1}^{\infty}$   $\sum_{n=1}^{\infty}$   $\sum_{n=1}^{\infty}$   $\sum_{n=1}^{\infty}$   $\sum_{n=1}^{\$ 

### Функция millis()

**millis()** – возвращает **время, прошедшее с момента запуска программы**

**Тип возвращаемого значения: unsigned long =** { **1** … **4 294 967 295** } (мс)

После "переполнения" (~50 суток), отсчёт начинается с нуля.

```
Э
        ↓ Arduino Nano
```
33

```
BlinkWithoutDelay.ino
     const int ledPin = LED BUILTIN; // номер пина со светодиодом
 \mathbf{1}\overline{2}int ledState = LOW; // переменная состояния светодиода
  3
 4
 5
     unsigned long previous Millis = 0; // переменная для хранения времени последнего моргания
 6
 \overline{7}const long interval = 1000; // интервал смены состояний свтодиода (milliseconds)
 8
     void setup() {
 9
10
       // сконфигурировать пин со светодиодом на вывод
       pinMode(ledPin, OUTPUT);
11
12\rightarrow13
14
     void loop() {
15
       unsigned long currentMillis = mills(); // получить текущее время микроконтроллера
16
17if (currentMillis - previousMillis >= interval) {
18
         // сохранить время предыдущей смены состояния светодиода
19
         previousMillis = currentMillis;
20
21// если светодиод не горит, то зажечь и наоборот
22
23
         if (ledState == LOW) {
24ledState = HIGH;25
          \uparrow26
         else f27ledState = LOW;28
          \mathcal{F}29
30
         // set the LED with the ledState of the variable:
31digitalWrite(ledPin, ledState);
       \overline{\mathbf{z}}32
```